#### Computational Linguistics Hidden Markov Models and POS-Tagging

Clayton Greenberg Stefan Thater

FR 4.7 Allgemeine Linguistik (Computerlinguistik) Universität des Saarlandes Summer 2016

#### [most stuff on whiteboard]

see also: <http://www.ling.uni-potsdam.de/tcl/anlp15/lectures/05%20HMMs.pdf>

# Hidden Markov Model POS-Tagger (Example)

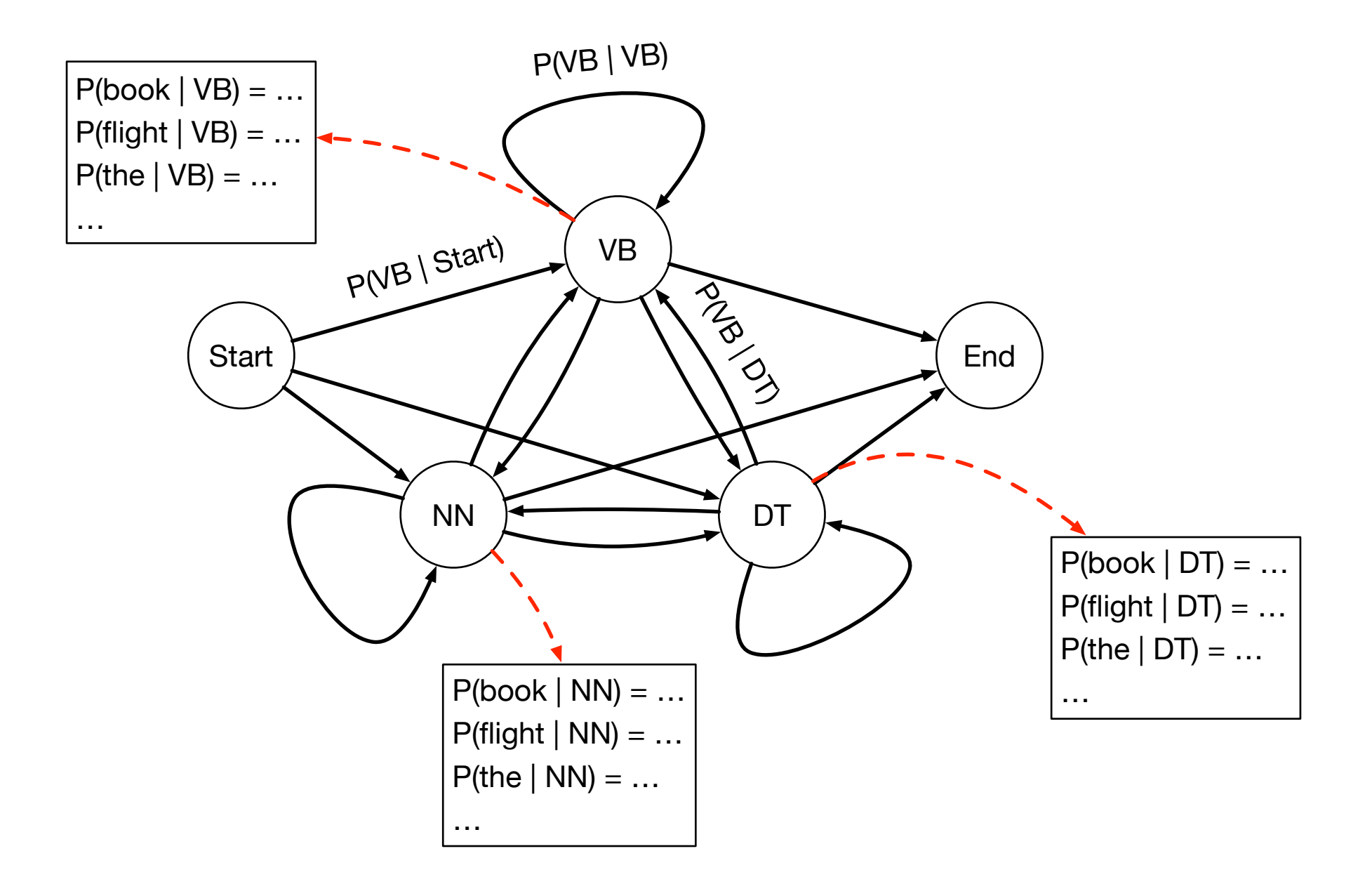

#### Hidden Markov Model POS-Tagger

- $Q = q_1 q_2 ... q_N$  set of states
	- $\blacksquare$  q<sub>0</sub>,  $q_F$  special start and end states
- $\blacksquare$  A<sub>i,j</sub> transition probability matrix
	- $\blacksquare$  a<sub>i,j</sub> represents the probability of moving from  $q_i$  to  $q_i$

$$
\blacksquare \quad a_{i,j} = P(q_j \mid q_i)
$$

- $\blacksquare$  O =  $o_1$   $o_2$  ...  $o_t$  sequence of observations (words)
- $\blacksquare$  b<sub>i</sub>( $o_t$ ) emission probabilities
	- **■** represents the probability that observation  $o_t$  has been generated by state qi
	- $\blacksquare$  b<sub>i</sub>(o<sub>t</sub>) = P(o<sub>t</sub> | q<sub>i</sub>)

- Task: Find the sequence of POS-tags that best explains the "observations" (words in the input sequence).
- Input:
	- Hidden Markov Model
	- $\blacksquare$  sequence  $o_1 \ldots o_T$  of words
- Output:
	- sequence  $q_1 \ldots q_T$  of POS-tags (+ corresponding prob.)
- Algorithm: Dynamic Programming (cf. CYK)

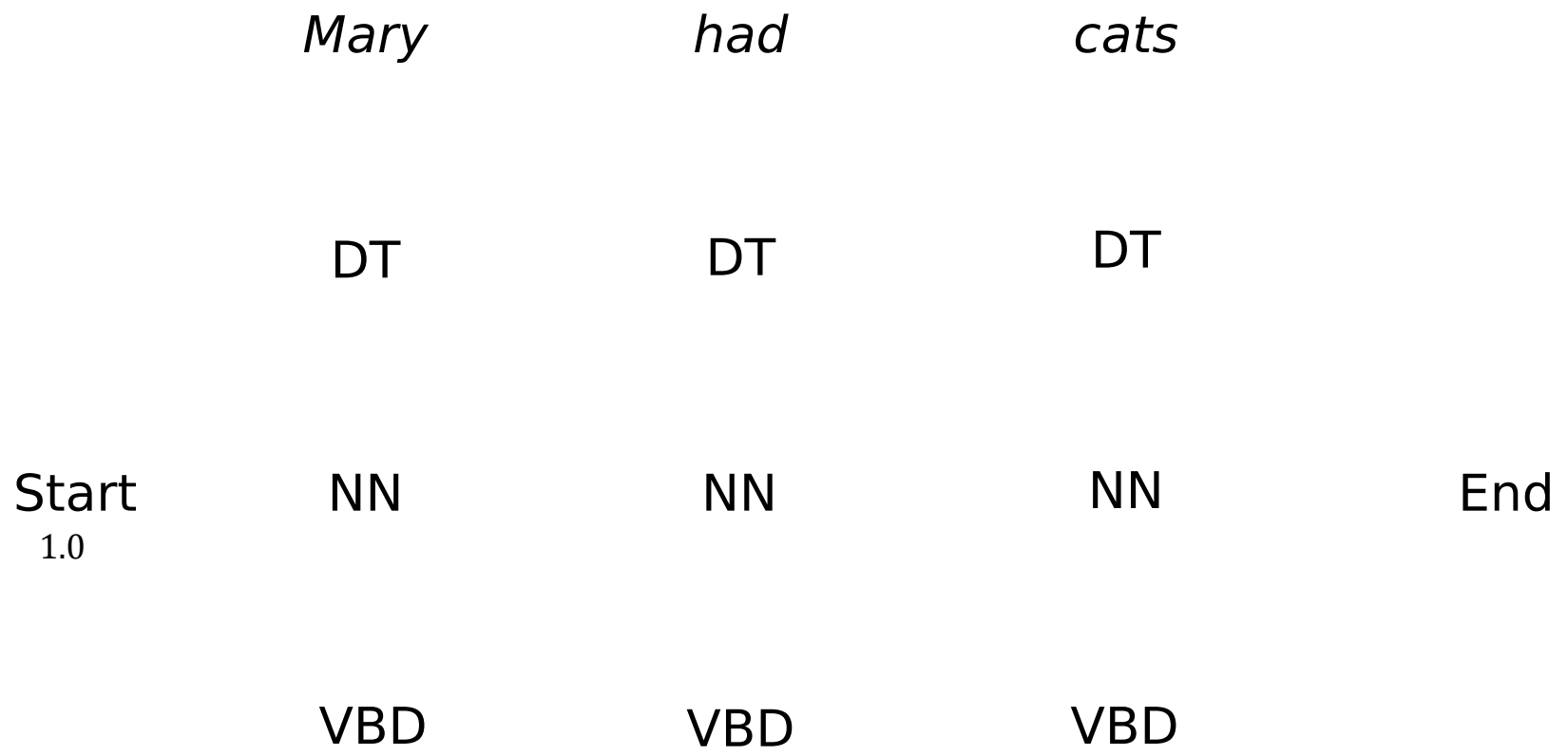

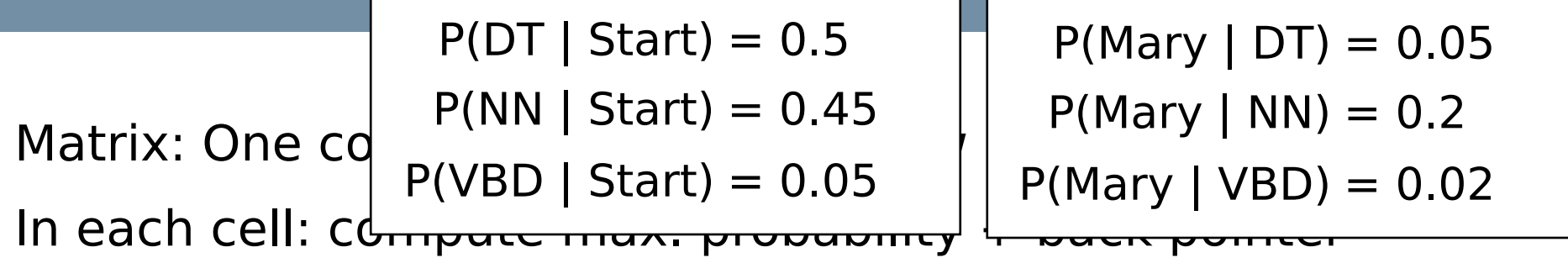

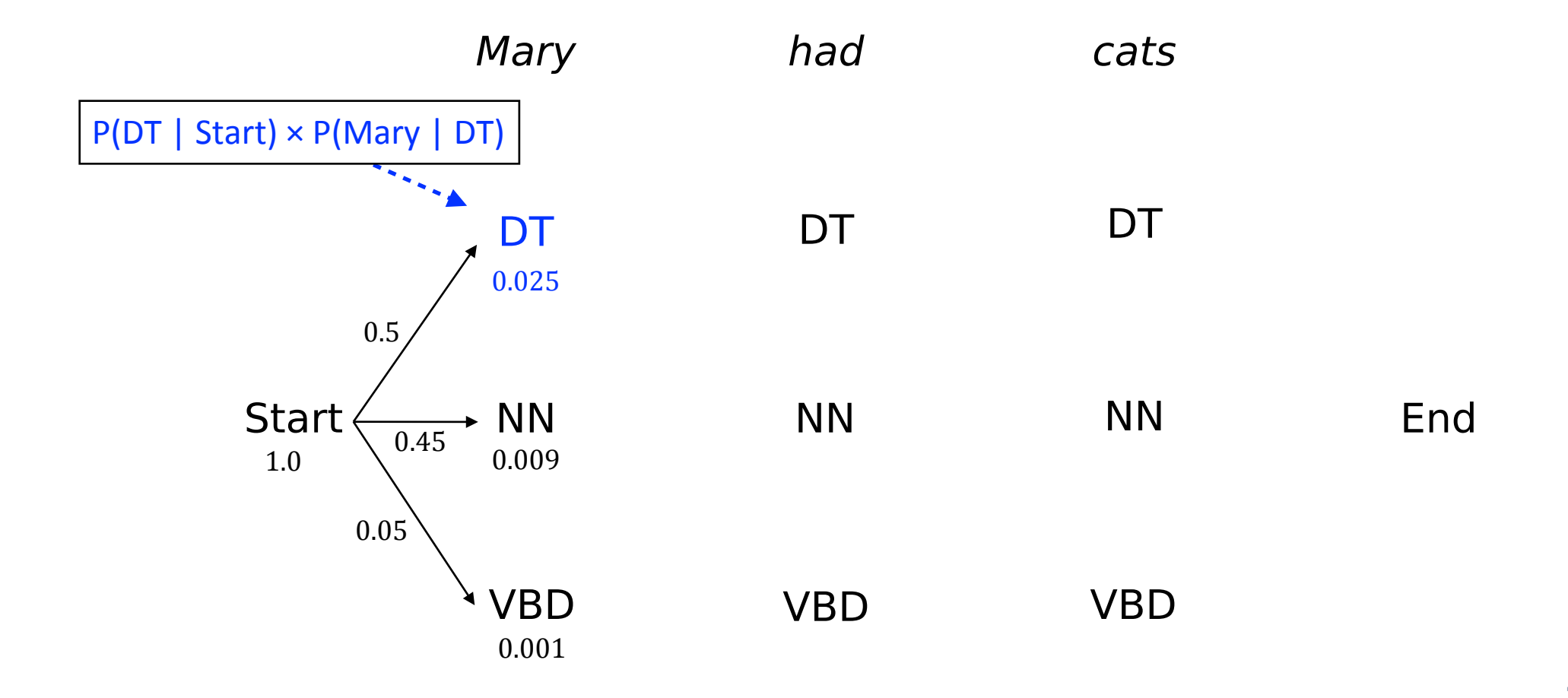

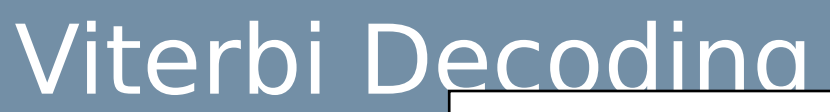

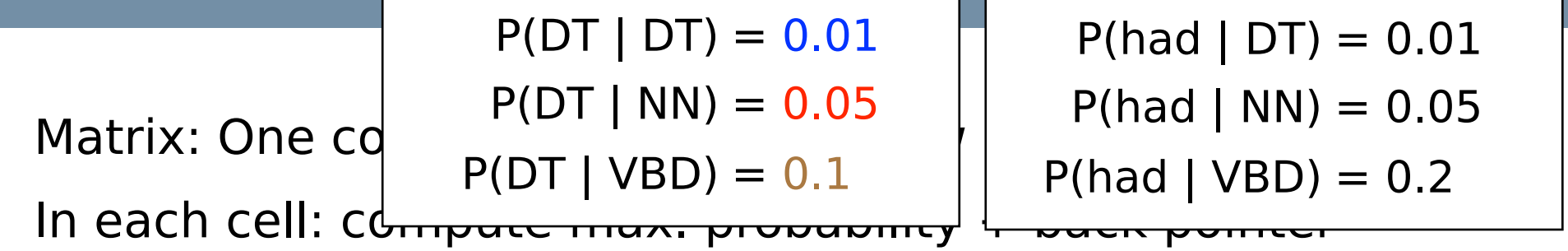

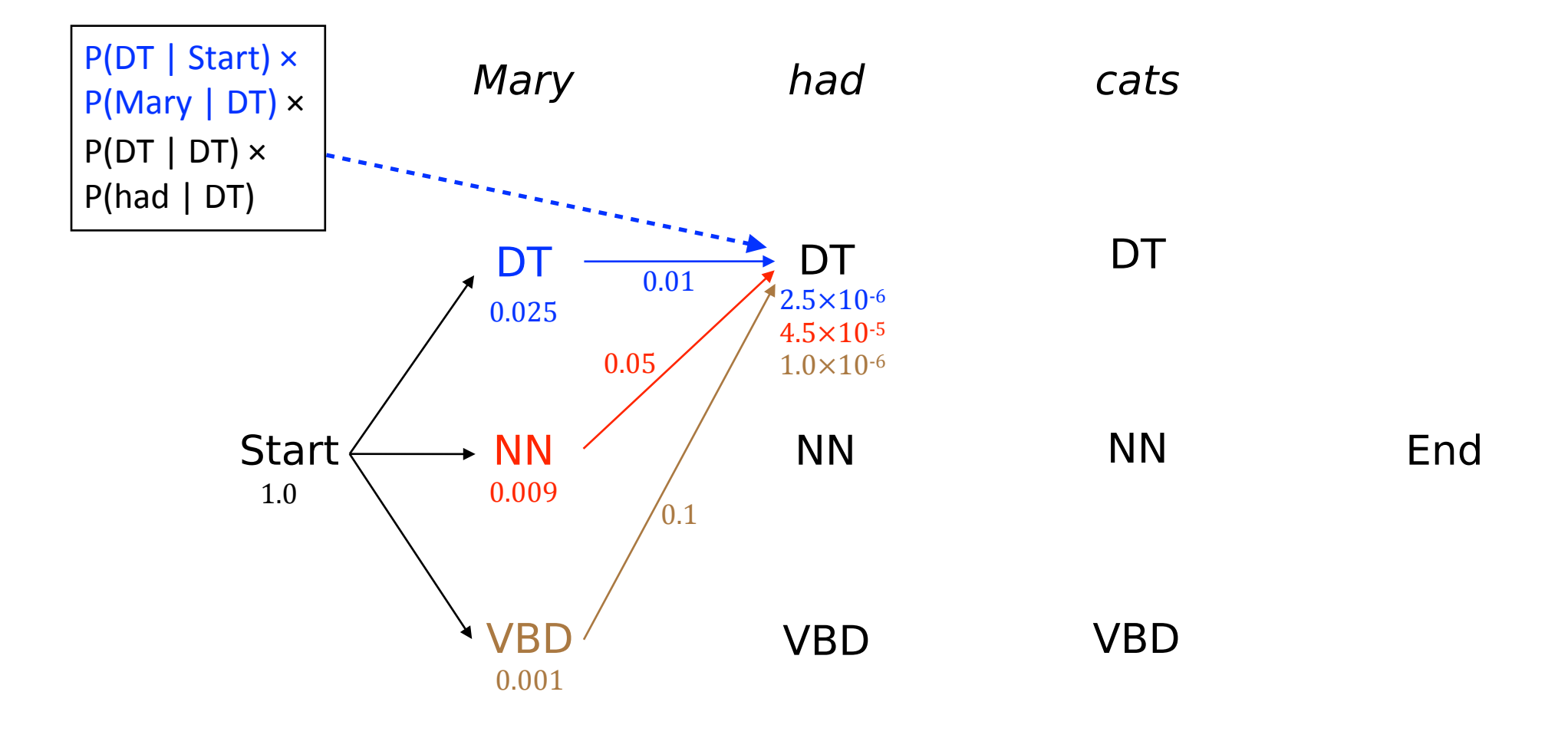

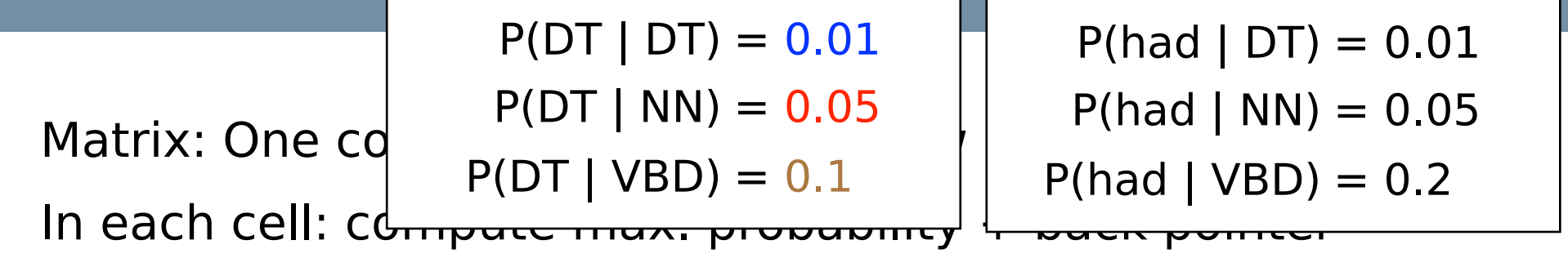

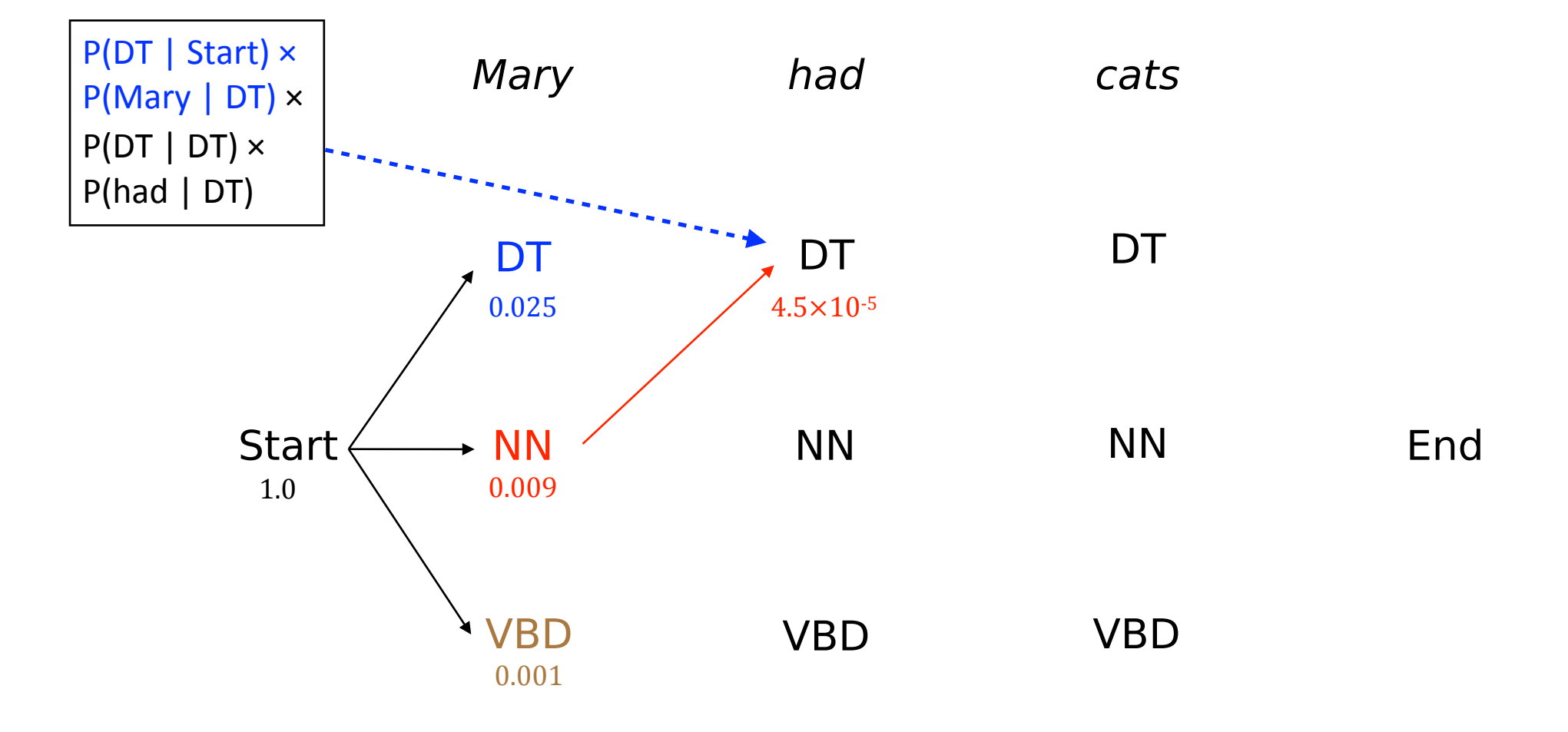

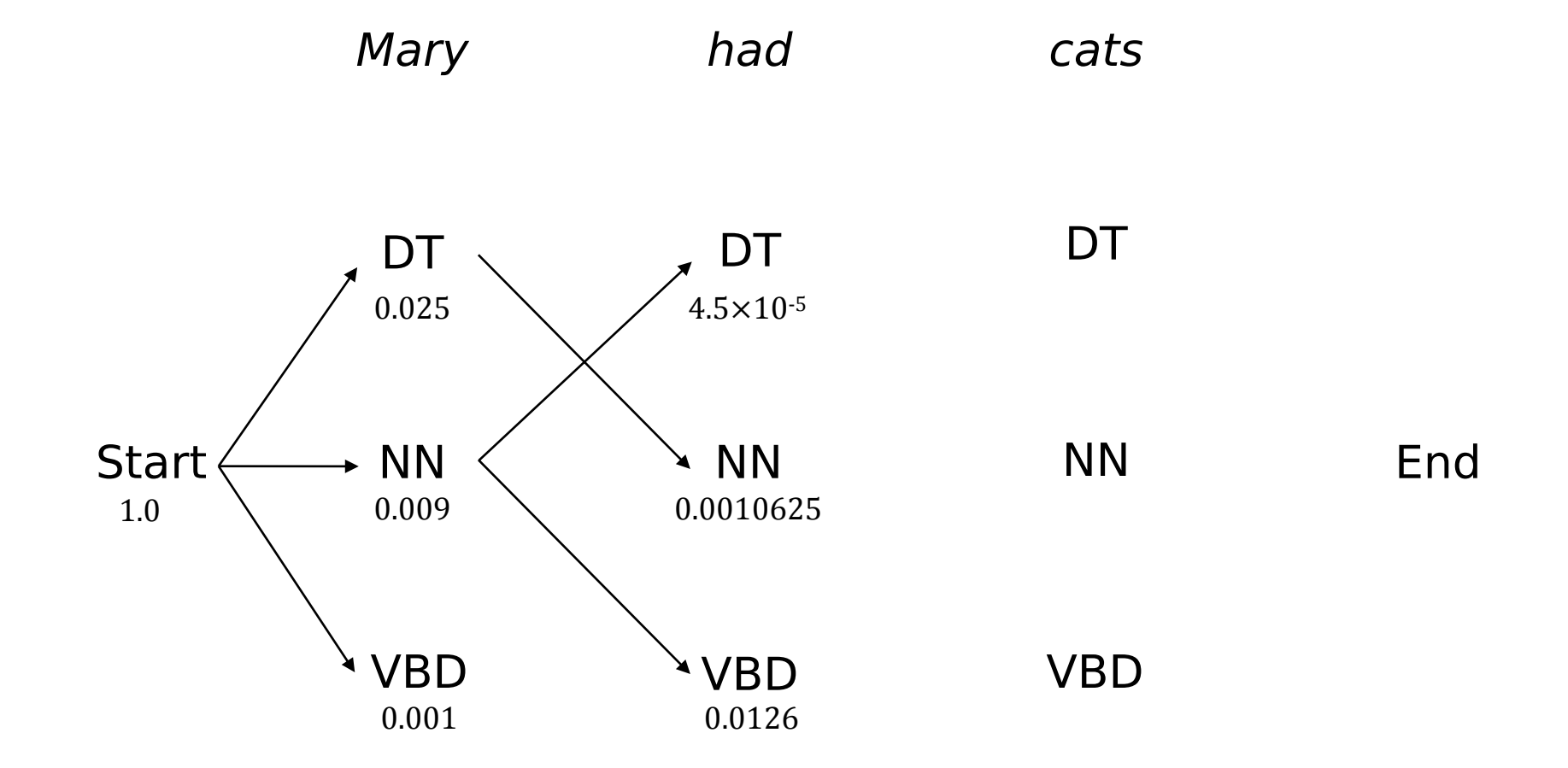

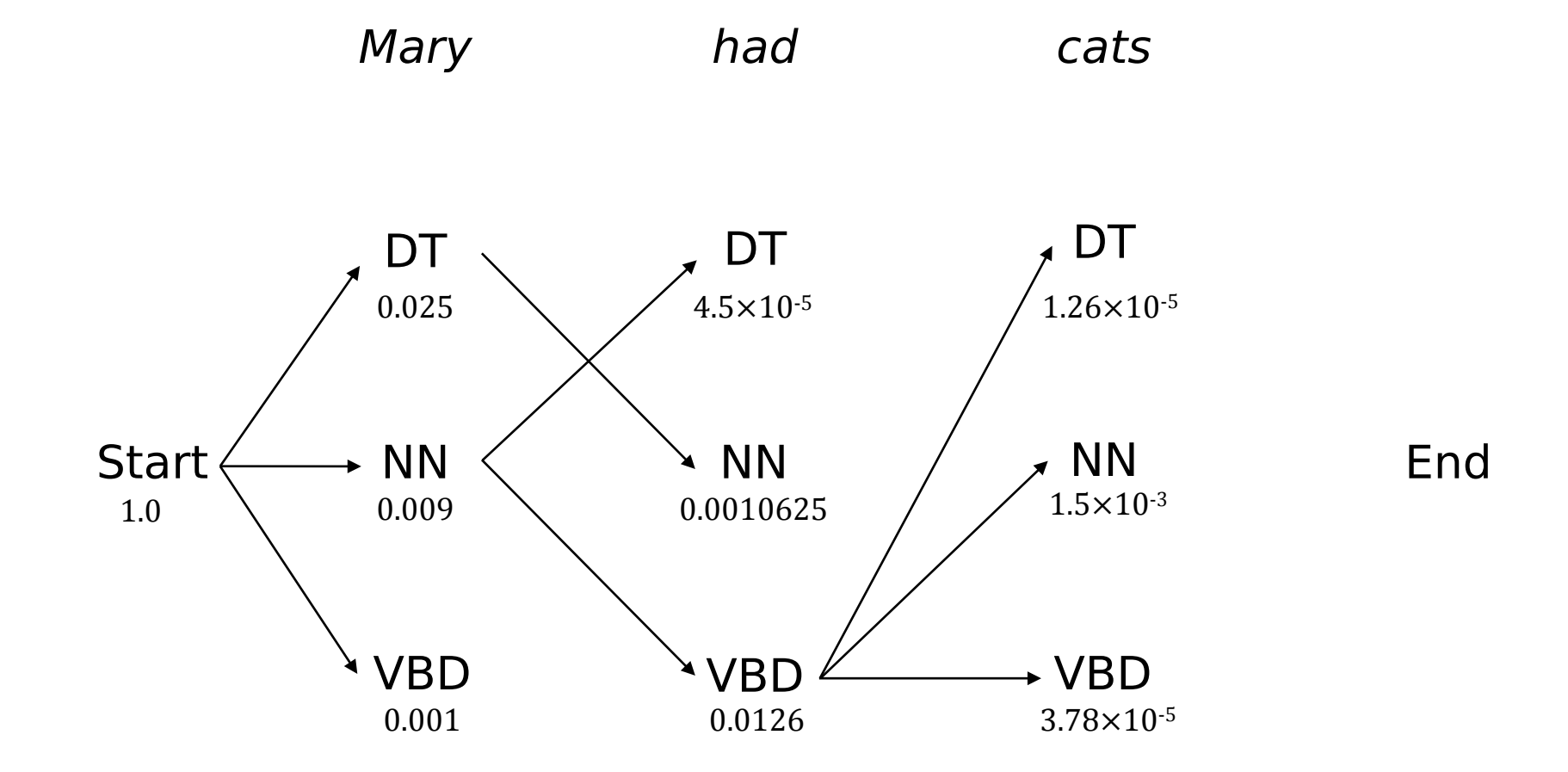

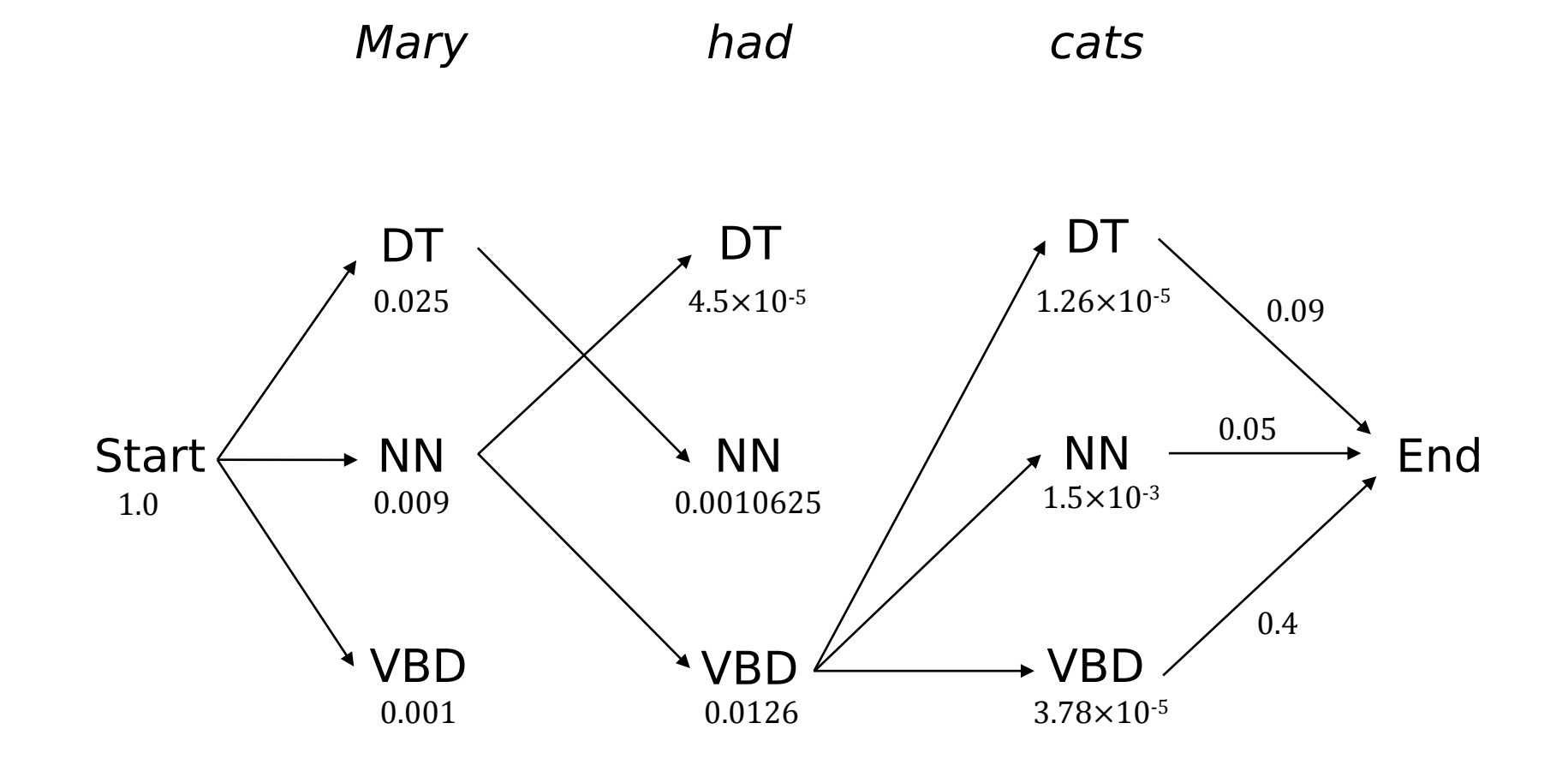

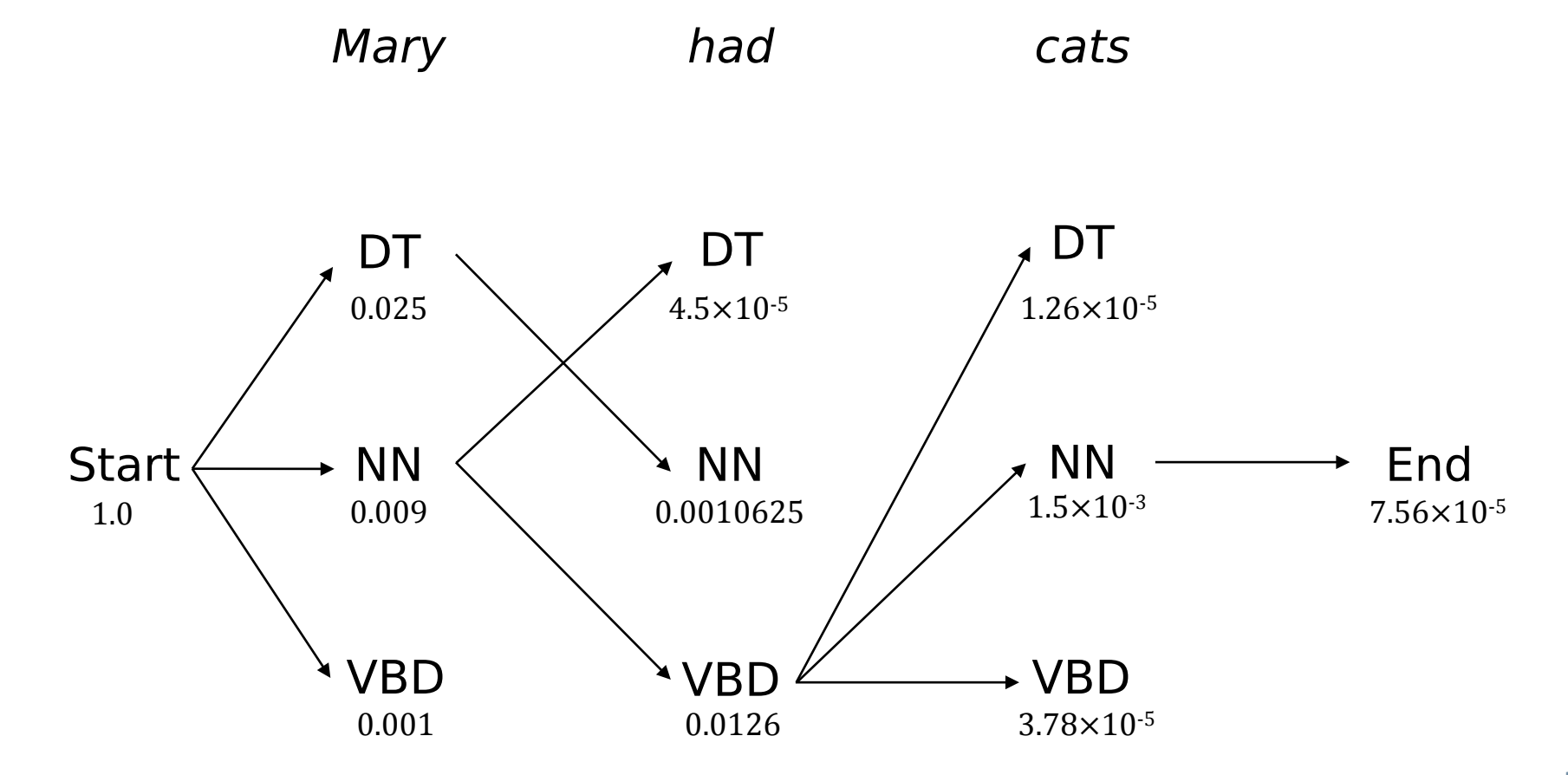

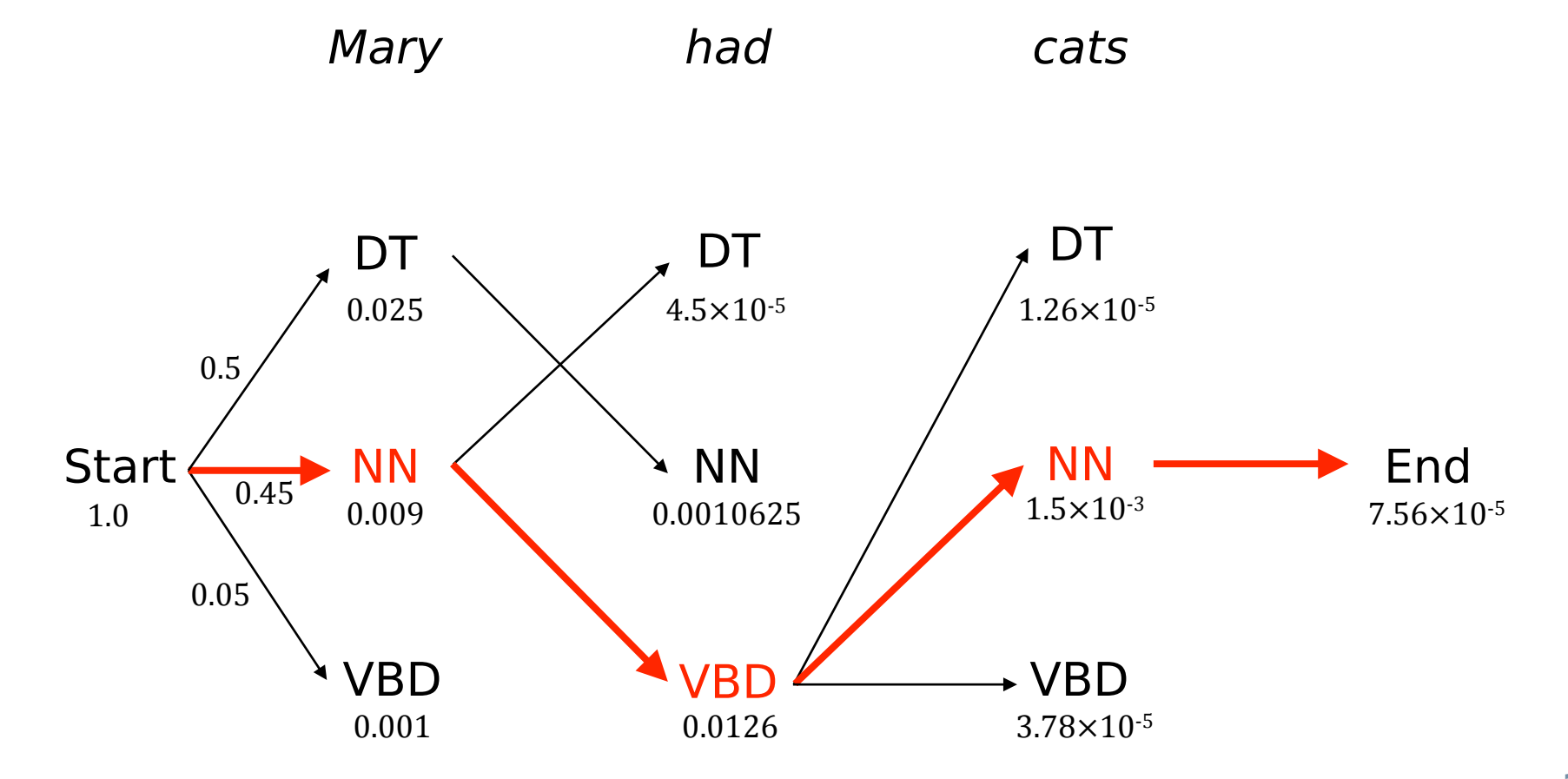

#### Pseudo code

function **decode\_viterbi**(observations of len T, state-graph of len N): create a path probability matrix viterbi $[N+2,T]$ for each state s from 1 to N do  $\#$  initialization, states = tags viterbi[s,1]  $\leftarrow$  a<sub>0.s</sub> \* b<sub>s</sub>(o<sub>1</sub>) backpointer[s,1]  $\leftarrow 0$ for each t from 2 to T: for each state s from 1 to N do: viterbi[s,t]  $\leftarrow$  max viterbi[s', t-1]  $* a_{s',s} * b_s(o_t)$ backpointer[s,t]  $\leftarrow$  arg max viterbi[s', t-1]  $* a_{s',s} * b_s(o_t)$ viterbi $[q_F T] \leftarrow \max_{S} \text{viterbi}[S, T] * a_{s,qF}$ # termination step backpointer[q<sub>p</sub>T]  $\leftarrow$  arg max viterbi[s, T] \* a<sub>s,qF</sub> return the backtrace path by following backpointers starting at backpointer  $[q<sub>p</sub> T]$ 

#### References

■ Jurafsky & Martin: Speech and Language Processing. Pearson. Chapters 5 and 6.